# Database Application Development

CPS352: Database Systems

Simon Miner Gordon College Last Revised: 2/25/15

## Agenda

- Check-in
- Application UI and the World Wide Web
- Database Access from Applications
- Group Exercise
- Application Architecture
- Database Design Tips
- Exam 1

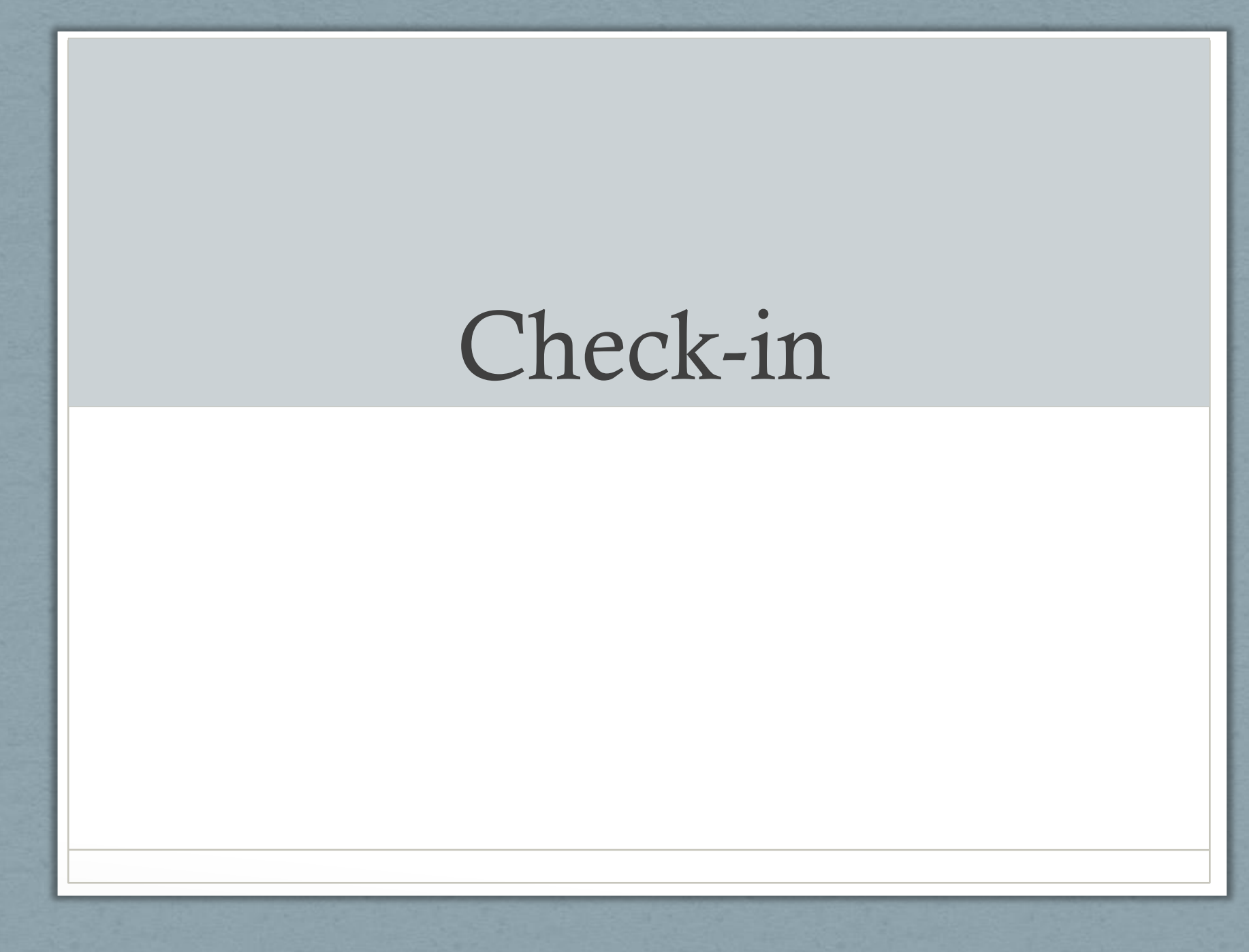

# Application UI and the World Wide Web

#### Application Programs and User Interfaces (UI)

- Most database users do *not* use a query language like SQL
- An application program acts as the intermediary between users and the database
	- Applications split into
		- front-end
		- middle layer
		- backend
- Front-end: user interface
	- Forms
	- Graphical user interfaces
	- Many interfaces are Web-based

#### Application Architecture Evolution

- Three distinct eras of application architecture
	- mainframe (1960's and 70's)
	- personal computer era (1980's)
	- Web era (1990's onwards)

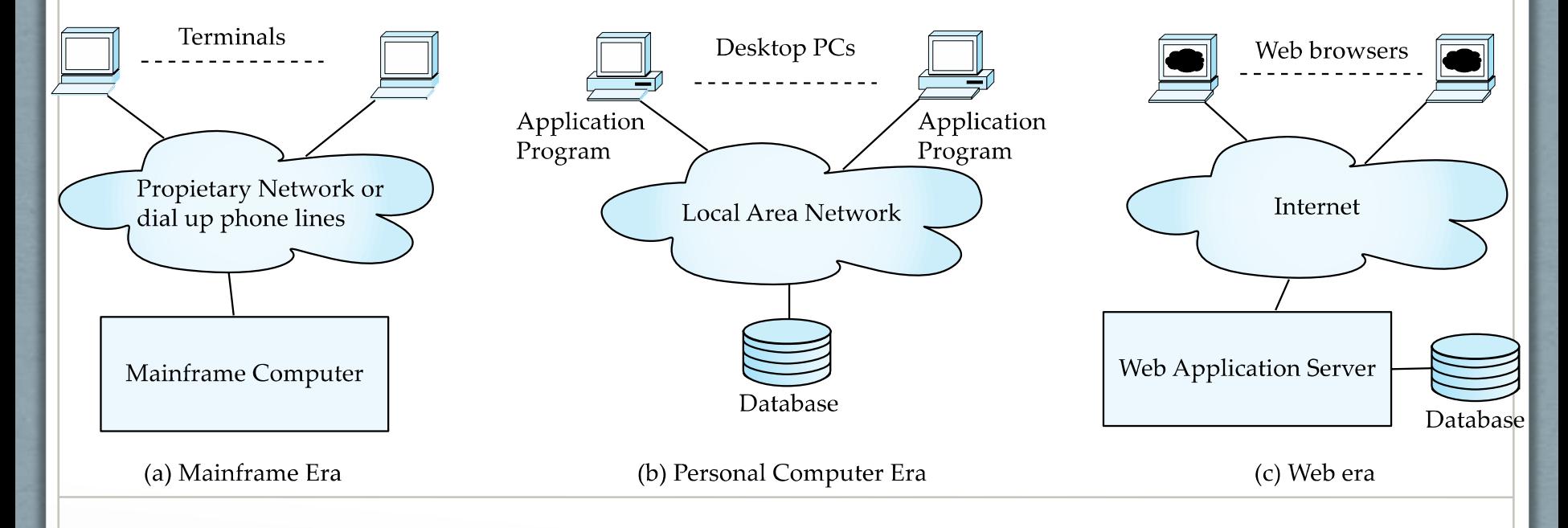

## Thick and Thin Clients

- Thick clients
	- Much of the work is done on the client, reducing server load
	- Requires (complex) business logic software to be downloaded and installed on the client machine
	- Trickier to update and secure business software
	- Less communication over network leads to faster performance
- Thin client
	- Most work is done on the server, minimizing the need for specialized client software
	- Updates and security are mostly handled on the server
	- Business logic can reside in:
		- Application programs or server-side scripts
		- Database server itself stored procedures
		- More communication over network can slow down performance

#### Web Interface

- Web browsers have become the de-facto standard (thin client) user interface to databases
	- Enable large numbers of users to access databases from anywhere
	- Avoid the need for downloading/installing specialized code, while providing a good graphical user interface
		- Javascript, Flash and other scripting languages run in browser, but are downloaded transparently
		- Available on both desktop and mobile platforms
	- Examples: banks, airline and rental car reservations, university course registration and grading, an so on.

## The World Wide Web

- The Web is a distributed information system based on hypertext.
- Most modern web documents are comprised of:
	- HTML (HyperText Markup Language) documents containing a page's content
		- Text, images, semantic tags, links to other pages, forms
	- CSS (Cascading Style Sheets) to format the page's layout
		- Color, size, positioning and layout, basic animation
	- JavaScript functions to facilitate the behavior of the page
		- User interactions, inline HTTP requests for resources
- Separation of concerns
	- Content vs. layout vs. behavior
		- HTML, CSS, and JavaScript can/should be kept in separate files
	- Frameworks have arisen to facilitate the development of complex web applications (i.e. jQuery, Angular)
	- SPA single page application

#### An Example Web Page

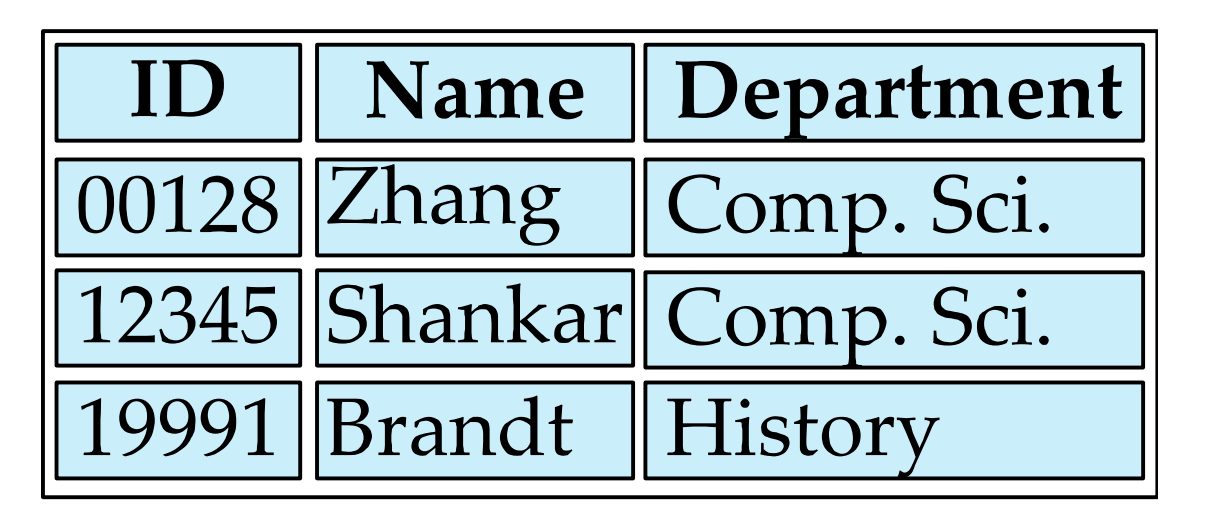

Search for: [Student Name: submit

#### The Page Content in HTML

#### <html>

<head><link href="styles.css" rel="styleshet" type="text/css"></head>

<body>

```
 <table class="students">
```
<tr> <th>ID</th> <th>Name</th> <th>Department</th> </tr> <tr> <td>00128</td> <td>Zhang</td> <td>Comp. Sci.</td> </tr> ….

</table>

```
 <form id="student-search" action="PersonQuery" method=get>
  Search for: 
   <select name="persontype">
   <option value="student" selected>Student </option>
   <option value="instructor"> Instructor </option>
    \langleselect> \langlebr\rangleName: <input type=text size=20 name="name" />
  <input type=submit value="submit" />
```

```
 </form>
```
</body> </html>

## The Page Layout in CSS

# styles.css

```
body {
   background-color: #ffffff;
   }
```

```
.students {
   border-width: 1px;
   border-style: solid;
   }
```

```
.students td {
   background-color: aquamarine;
   border: 1px solid;
   padding: 5px
   }
```
#student-search { display: inline; }

### Uniform Resource Locators (URLs)

- In the Web, functionality of pointers is provided by Uniform Resource Locators (URLs).
- URL example: [http://www.acm.org/sigmod](http://a/)
	- The first part indicates how the document is to be accessed
		- "http" indicates that the document is to be accessed using the Hyper Text Transfer Protocol.
	- The second part gives the unique name of a machine on the Internet (domain).
	- The rest of the URL identifies the document within the machine (path and query string).
- The local identification can be:
	- The path name of a file on the machine, or
	- An identifier (path name) of a program, plus arguments to be passed to the program
		- e.g., <http://www.google.com/search?q=silberschatz>
	- Indicator to front-end JavaScript as to how to execute functionality or update the page

#### **HTTP**

- HyperText Transfer Protocol (HTTP) used for communication with the Web server
- HTTPS secure version of the protocol which encrypts request and response content transferred between the client (i.e browsser) and web server

#### Web Servers

- A Web server can serve as an intermediary to provide access to a variety of information services
	- i.e. files, databases, other web servers (via APIs), etc.
- The document name (path) in a URL may identify an executable program, that, when run, generates a HTML document.
	- When an HTTP server receives a request for such a document, it executes the program, and sends back the HTML document that is generated.
	- The Web client can pass extra arguments with the name of the document.
- To install a new service on the web server, one needs to create and install an executable that provides that service.
	- The web browser provides a graphical user interface to the information service.
- Common Gateway Interface (CGI): a standard interface between web and application server

#### HTTP and Sessions

- The HTTP protocol is **stateless**
	- That is, once the server replies to a request, the server closes the connection with the client, and forgets all about the request
	- In contrast, Unix logins and database connections stay connected until the client disconnects
		- retaining user authentication and other information
	- Motivation: reduces load on server
		- operating systems have tight limits on number of open connections on a machine
- Information services need session information
	- e.g., user authentication should be done only once per session
- Solution: use a **cookie**
	- Or some other state-preserving mechanism (i.e. embedding state in the URL)

#### Sessions and Cookies

- A **cookie** is a small piece of text containing identifying information
	- Sent by server to browser
		- Sent on first interaction, to identify session
	- Sent by browser to the server that created the cookie on further interactions
		- part of the HTTP protocol
	- Server saves information about cookies it issued, and can use it when serving a request
		- e.g., authentication information, and user preferences
- Cookies can be stored permanently or for a limited time on the browser

#### Java Servlets

- Java Servlet specification defines an API for communication between the Web/application server and application program running in the server
	- e.g., methods to get parameter values from Web forms, and to send HTML text back to client
- Application program (also called a servlet) is loaded into the server
	- Each request spawns a new thread in the server
		- thread is closed once the request is serviced

## Example Servlet Code

```
import java.io.*;
import javax.servlet.*;
import javax.servlet.http.*;
```
public class PersonQueryServlet extends HttpServlet {

 public void doGet (HttpServletRequest request, HttpServletResponse response) throws ServletException, IOException {

```
 response.setContentType("text/html");
 PrintWriter out = response.getWriter();
 out.println("<HEAD><TITLE> Query Result</TITLE></HEAD>");
 out.println("<BODY>");
```

```
 ….. BODY OF SERVLET (next slide) …
```

```
 out.println("</BODY>");
 out.close();
```
}

}

#### Example Servlet Code (Continued)

```
String persontype = request.getParameter("persontype");
String number = request.getParameter("name");
```

```
if(persontype.equals("student")) {
```

```
 .. code to find students with the specified name …
```
... using JDBC to communicate with the database ..

```
 out.println("<table BORDER COLS=3>");
out.println(" <tr> <td>ID</td> <td>Name: </td>" + " <td>Department</td> </tr>");
```

```
 for(... each result ...){
```
 ... retrieve ID, *name* and *dept name* ... into variables ID, name and deptname

```
out.println("<tr> <td>" + ID + "</td>" + "<td>" + name + "</td>" + "<td>" +
deptname
```

```
+ "</td></tr>");
 }
   out.println("</table>");
} else {
```
}

```
 ... as above, but for instructors …
```
## Server-Side Scripting

- Server-side scripting simplifies the task of connecting a database to the Web
	- Define an HTML document with embedded executable code/SQL queries.
	- Input values from HTML forms can be used directly in the embedded code/SQL queries.
	- When the document is requested, the Web server executes the embedded code/SQL queries to generate the actual HTML document.
- Numerous server-side scripting languages
	- JSP, PHP
	- General purpose scripting languages: VBScript, Perl, Python

## Java Server Pages (JSP)

- A JSP page with embedded Java code <html> <head> <title> Hello </title> </head> <body>
- $\leq$ % if (request.getParameter("name") == null) { out.println("Hello World"); } else { out.println( "Hello, " + request.getParameter("name")); } %>

</body> </html>

- JSP is compiled into Java + Servlets
- JSP allows new tags to be defined, in tag libraries
	- such tags are like library functions, can are used for example to build rich user interfaces such as paginated display of large datasets

#### PHP

- PHP is widely used for Web server scripting
- Extensive libraries including for database access using ODBC

```
 <html>
   <head> <title> Hello </title> </head>
   <body>
   <?php if (!isset($_REQUEST['name']))
   { echo "Hello World"; }
```

```
else { echo "Hello, " + $_REQUEST['name']; }
?>
```

```
</body>
</html>
```
## Client Side Scripting

- Browsers can fetch certain scripts (client-side scripts) or programs along with documents, and execute them in "safe mode" at the client site
	- Javascript
	- Adobe Flash
	- Java Applets
- Client-side scripts/programs allow documents to be active
	- e.g., animation by executing programs at the local site
	- e.g., ensure that values entered by users satisfy some correctness checks
	- Permit flexible interaction with the user.
		- Executing programs at the client site speeds up interaction by avoiding many round trips to server

## Javascript

- Javascript very widely used
	- forms basis of new generation of Web applications (called Web 2.0 applications) offering rich user interfaces
- Javascript functions can
	- check input for validity
	- modify the displayed Web page, by altering the underling **document object model (DOM)** tree representation of the displayed HTML text
	- communicate with a Web server to fetch data and modify the current page using fetched data, without needing to reload/refresh the page
		- forms basis of AJAX technology used widely in Web 2.0 applications
		- e.g. on selecting a country in a drop-down menu, the list of states in that country is automatically populated in a linked drop-down menu

## Javascript Example

• Example of Javascript used to validate form input <html> <head> <script type="text/javascript"> function validate()  $\{$ var credits=document.getElementById("credits").value; if (isNaN(credits)|| credits<=0 || credits>=16) { `alert("Credits must be a number greater than 0 and less than 16"); return false  $\left\{\begin{array}{c}1\end{array}\right\}$  } </script>  $<$ head $>$   $<$ body $>$ <form action="createCourse" onsubmit="return validate()"> Title: <input type="text" id="title" size="20" /> <br /> Credits: <input type="text" id="credits" size="2" /><br /> <Input type="submit" value="Submit" /> </form> </body> </html>

#### Web Interfaces to Databases

- Dynamic generation of documents
	- Limitations of static HTML documents
		- Cannot customize fixed Web documents for individual users.
		- Problematic to update Web documents, especially if multiple Web documents replicate data.
	- Solution: Generate Web documents dynamically from data stored in a database.
		- Can tailor the display based on user information stored in the database.
			- e.g., customized ads, local news weather, …
		- Displayed information is up-to-date, unlike the static Web pages
			- e.g., Lane menus, stock market information, ..

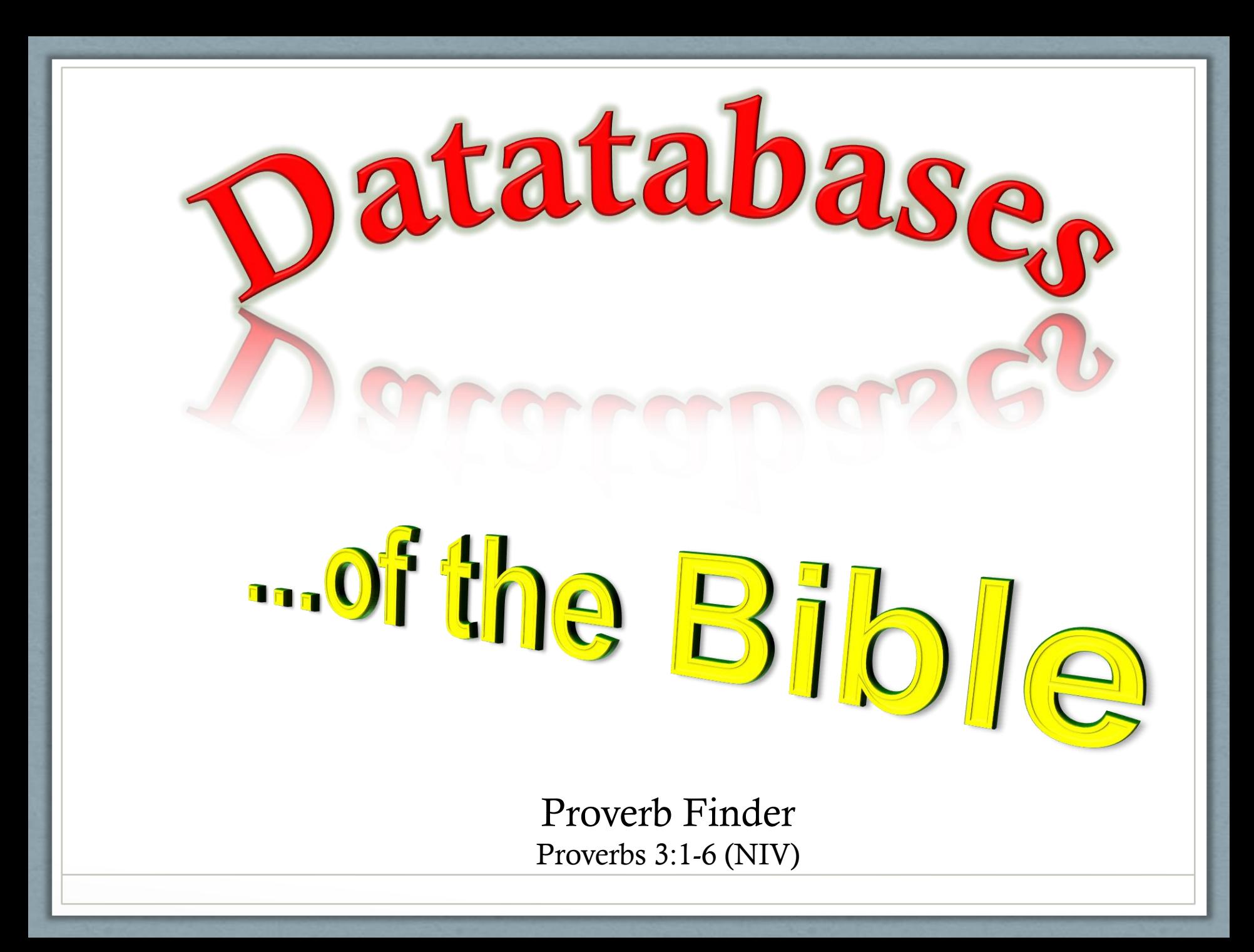

# Database Access from Applications

#### Ways to Access a Database from an Application

- JDBC Style (a.k.a. "dynamic" SQL)
- Embedded ("static") SQL
- Object-relational mapping (ORM)

## JDBC Style

- JDBC Java Database Connectivity
	- Communicates with various databases (i.e. Oracle, MySQL, DB2) via vendorspecific drivers
	- Provides common API to execute SQL commands and process their output
- Other languages have similar features
	- ODBC
	- Perl DBI
	- PEAR DB in PHP

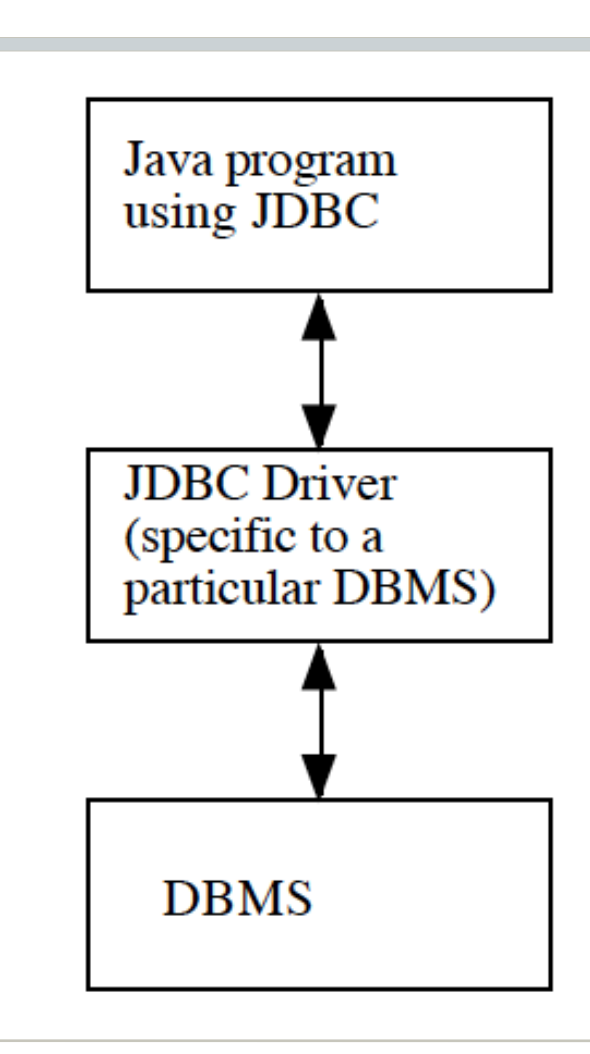

### JDBC Example

```
/**
    Drop a specified student from a specified course
  * @param courseID id of the course
  * @param studentName the name of the student
 * @exception IllegalArgumentException if the specified student cannot
     be dropped from the specified course - message explains why
 *public void doDrop(String courseID, String studentName)
         throws IllegalArgumentException
 ſ
    try
     ł
         int rows = statement.executeUpdate(
             "DELETE FROM ENROLLED IN " +
               "WHERE ID = '' + courseID + "' AND NAME = '' + studentName + "'");
        if (rows == 0)
             throw new IllegalArgumentException(
                 "Student is not enrolled in course");
     catch (SQLException e)
     ſ
         System.err.println(e.getMessage());
         System.err.println("SQL Error " + e.getSQLState());
         e.printStackTrace();
     ł
 ł
```
#### Parameterized Queries are More Efficient, Accurate, and Secure

- A better way to pass variables to SQL
	- More efficient only compiles SQL statement once
	- More accurate no need to worry about special database characters
		- i.e. Literal string delimiter  $(')$  student\_name = O'Reilly
	- More secure prevent SQL injection
- Also referred to as bind variables
	- Use "?" or other placeholder for variables in SQL
	- Statement is compiled before it is executed can be reused later in the program
	- Pass actual variable values to SQL statement

#### JDBC Example with Parameterized Query

```
// Assume there is an instance variable declared as follows:
PreparedStatement dropStatement;
// The following code needs to be executed just once
dropStatement = connection.prepeat"DELETE FROM ENROLLED_IN WHERE ID = ? AND NAME = ?");
// The doDrop() procedure now becomes as follows:
public void doDrop(String courseID, String studentName)
          throws IllegalArgumentException
  ſ
     try
      ſ
         dropStatement.setString(1, courseID);
         dropStatement.setString(2, studentName);
         int rows = dropStatement.executeUpdate();if (rows = 0)
              throw new IllegalArgumentException(
                  "Student is not enrolled in course");
      ł
      catch (SQLException e)
      ſ
          System.err.println(e.getMessage());
          System.err.println("SQL Error " + e.getSQLState());
          e.printStackTrace();
      ł
```
## SQL Injection

• What would happen if a user specified the following values to the initial (non-parameterized) version of the query?

 $courseID = "CPS352"$ studentName = "Aardvark' OR 'a' = 'a"

• Changes the scope of the statement

DELETE FROM ENROLLED\_IN WHERE  $ID = 'CPS352'$ AND NAME = 'Aardvark' OR 'a' = 'a';

• Can be used to steal or destroy data

## Bobby Tables

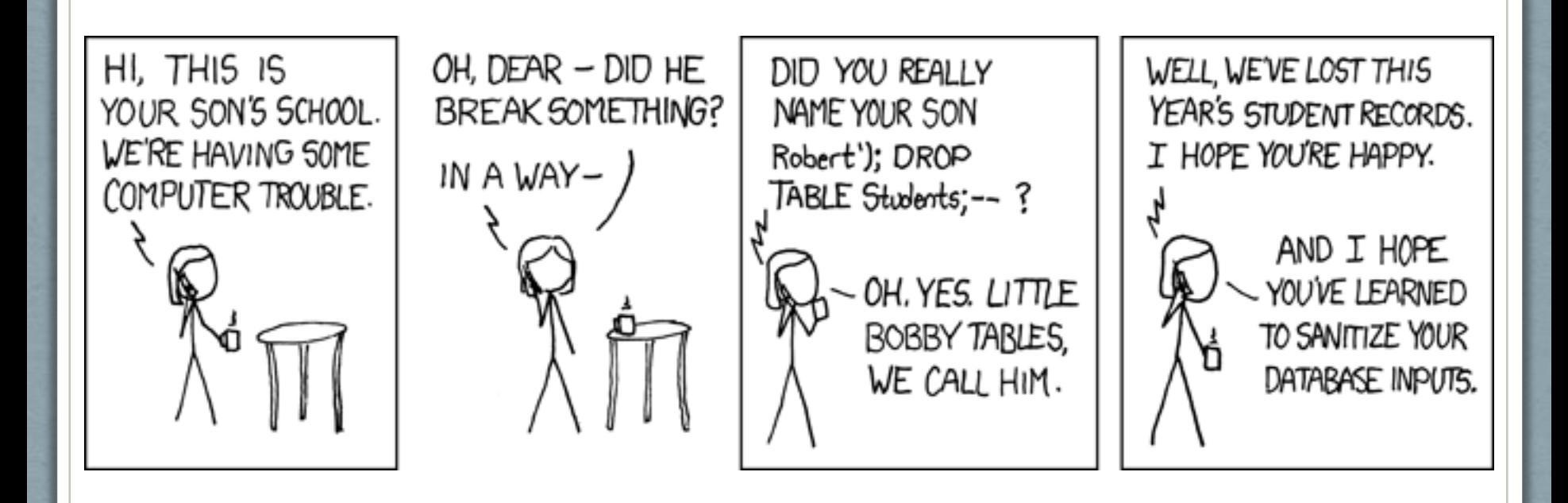

© XKCD <http://xkcd.com/327/>

## Embedded SQL

- SQL(ish) statements are placed directly in the code of a host language
	- DB2 supports this for Java (SQLJ), C/C++, Perl ,etc.
	- SQL bracketed in code (i.e.  $\#sq$ { ... } for SQLJ)
	- Host variables allow programs to pass variables to the database via the SQL statement, or vice versa
		- Typically preceded by a colon in the SQL (i.e. :categoryName)
		- SQL statement processed when it is encountered in program (even in conditionals or loops)
- Pre-processor program
	- Takes a file containing a mixture of source code and SQL (.sqlj file)
	- Emits (at least) two things)
		- A program in the host language which can be compiled (.java)
		- A SQL module (compiled) which gets bound to the underlying DBMS

## SQLJ Example

```
/** Get information on an existing category about to be edited or deleted
  @param categoryName the name of the category
  @return values recorded in the database for this category - an array
            of strings.
   @exception an ErrorMessage is thrown with an appropriate message if
            the category does not exist
 */
public String∏ getCategoryInformation(String categoryName) throws ErrorMessage
  String \Box values = new String \Box;
  values[0] = categoryName;int checkoutPeriod, maxBooksOut;
  try
   Ł
     #sql { select checkout_period, max_books_out
                into: checkoutPeriod, : maxBooksOut
                from category
                where category_name = :categoryName};
     values[1] = "" + checkoutPeriod;values[2] = " " + maxBooksOut;return values;
```

```
public String<sup>[]</sup> aetCategoryInformation(String categoryName) throws ErrorMessage
            String \Gamma values = new String \Gamma:
            values[0] = categoryName;int checkoutPeriod, maxBooksOut;
            try
            ſ
                  /*@lineinfo:generated-code*//*@lineinfo:639^4*/
                                             ...................
^{\prime\prime}^{\prime\prime}#sql { select checkout_period, max_books_out
^{\prime\prime}from category
^{\prime\prime}where cateagory_name = :cateagoryName^{\prime\prime}^{\prime\prime}ſ
   sqlj.runtime.profile.RTResultSet __sJT_rtRs;
   salj. run time. ConnectionContext \_ sJT_connCtx = salj. runtime. ref. DefaultContext. getDefaultContext()if (__sJT_connCtx == null) sqlj.runtime.error.RuntimeRefErrors.raise_NULL_DEFAULT_CONN_CTX();
   sq1j.runtime.ExecutionContext __sJT_execCtx = __sJT_connCtx.getExecutionContext();
   if ( sJT_execCtx == null) sqli.runtime.error.RuntimeRefErrors.raise_NULL_EXEC_CTX();
  String sJT_1 = \ncateqor where:
  synchronized ( __ sJT_execCtx) {
      salj.runtime.profile.RTStatement __sJT_stmt = __sJT_execCtx.registerStatement(__sJT_connCtx, Database_SJProfileKeys.ge
    trv
     \{ sJT_stmt.setString(1, _sJT_1);
        sali.runtime.profile.RTResultSet \_ sJT_result = \_ sJT_execCtx.executeQuery();sJT rtRs = sJT result:
                                                                     TRANSLATION INTO "PURE
    finally
    ſ
                                                                     JAVA" PRODUCED BY THE
        __sJT_execCtx.releaseStatement();
    ł
                                                                     DB2 SQLJ COMPILER. (THE
  ŀ
 try
   { sqlj.runtime.ref.ResultSetIterImpl.checkColumns(__sJT_rtRs, 2);
                                                                     SQL IS ALSO TRANSLATED
     if (!_sJT_rtks.next())_{\tt sqlj.runtime. error. RuntimeException. raise\_NO\_ROW\_SELECT\_INTOO} \bf{A ~FORM \; THAT \; IS \; NOT}ſ
                                                                     HUMAN-READABLE)
     checkOneckoutPeriod = _sJT_rtRs.getIntNoNull(1);
     maxBooksOut = \_sJT_rtRs.getIntNoNull(2):if (-sJT_rtks.next())ſ
         sqlj.runtime.error.RuntimeRefErrors.raise_MULTI_ROW_SELECT_INTO();
    ŀ
  ŀ
  finally
```
ſ

## Object Relational Mapping (ORM)

- Allows application code to be written on top of object-oriented data model, while storing data in a traditional relational database
	- alternative: implement object-oriented or object-relational database to store object model
		- has not been commercially successful
- Schema designer has to provide a mapping between object data and relational schema
	- e.g. Java class *Student* mapped to relation *student,* with corresponding mapping of attributes
	- An object can map to multiple tuples in multiple relations
- Application opens a session, which connects to the database
- Objects can be created and saved to the database using session.save(object)
	- mapping used to create appropriate tuples in the database
- Query can be run to retrieve objects satisfying specified predicates

#### Object-Relational Mapping and Hibernate

- The **Hibernate** object-relational mapping system (Java) is widely used
	- public domain system, runs on a variety of database systems
	- supports a query language (HQL) that can express complex queries involving joins
		- translates queries into SQL queries
	- allows relationships to be mapped to sets associated with objects
		- e.g. courses taken by a student can be a set in Student object
	- see page 394 of *Database System Concepts* for Hibernate code example
- The **Entity Data Model** developed by Microsoft
	- provides an entity-relationship model directly to application
	- maps data between entity data model and underlying storage, which can be relational
	- Entity SQL language operates directly on Entity Data Model
- DBIx::Class package for Perl and the Perl DBI

# Web Application Architecture

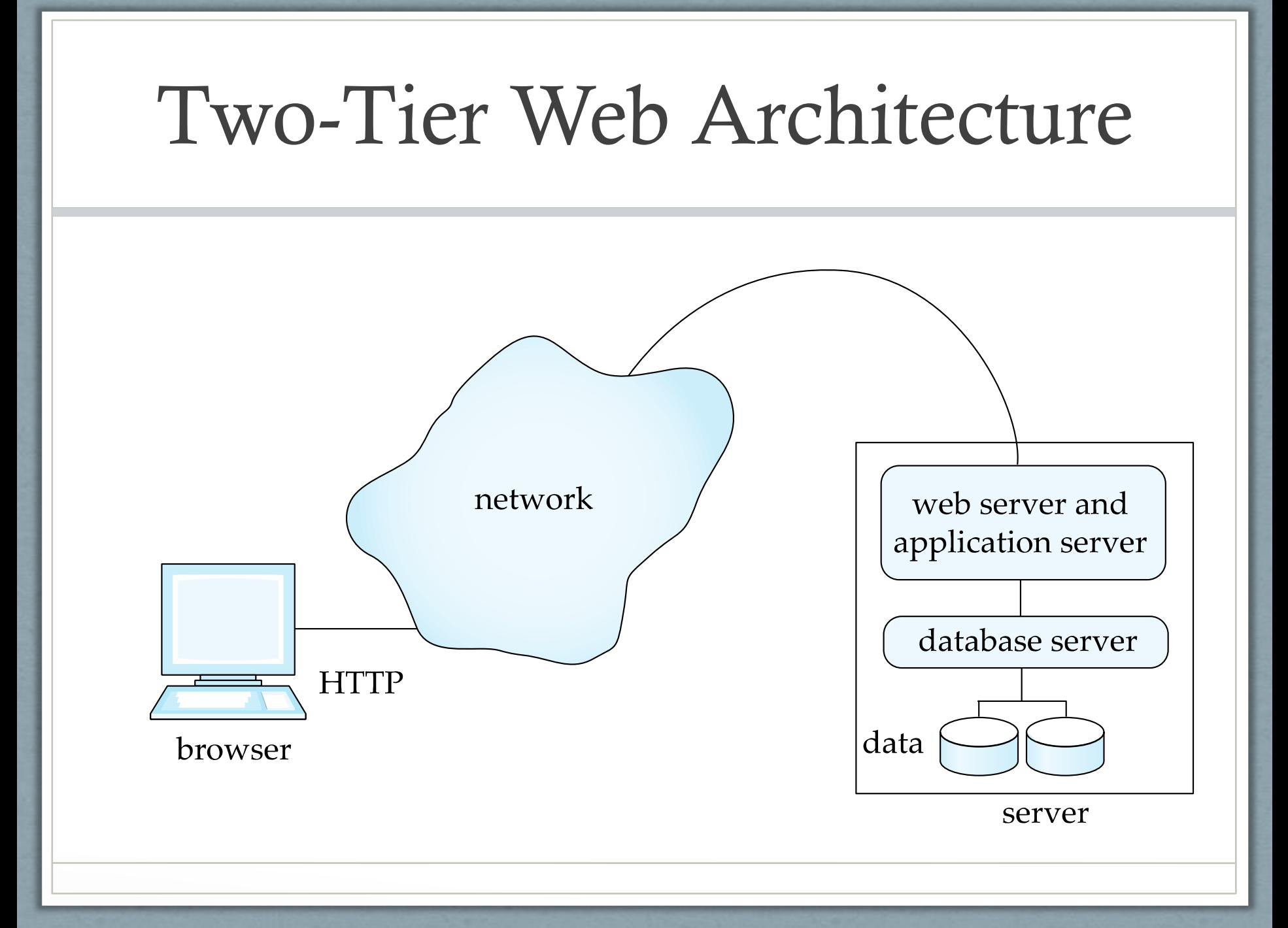

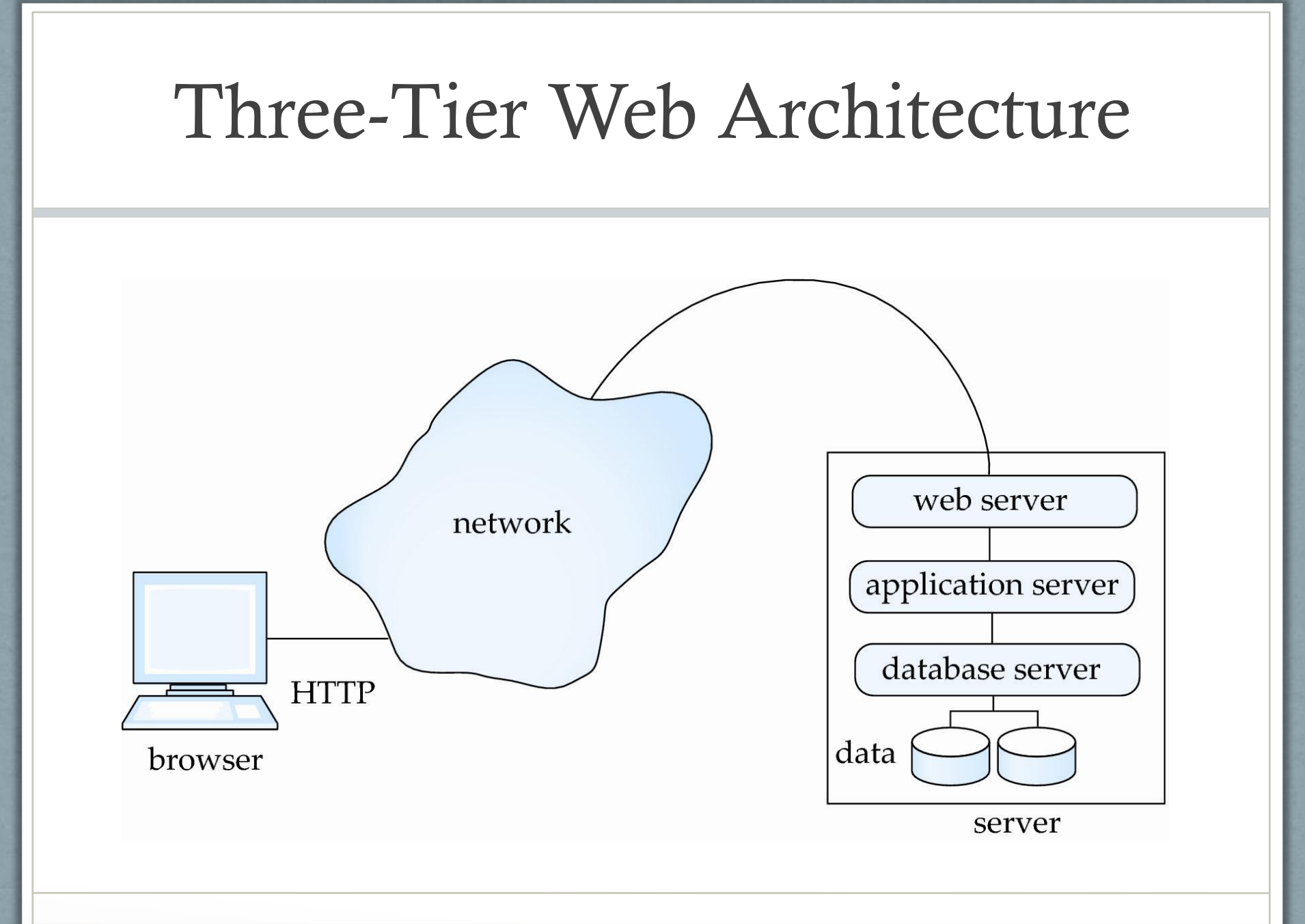

## Application Layers

- **Presentation** or user interface
	- **model-view-controller (MVC)** architecture
		- **model**: (calls to) business logic
		- **view**: presentation of data, depends on display device
		- **controller**: receives events, executes actions, and returns a view to the user
- **Business-logic** layer
	- provides high level view of data and actions on data
		- often using an object relational model
		- often via web services
	- hides details of data storage schema
- **Data access** layer
	- interfaces between business logic layer and the underlying database
	- provides mapping from object model of business layer to relational model of database
	- or might consist of just the database itself (with object mappings in business logic layer)

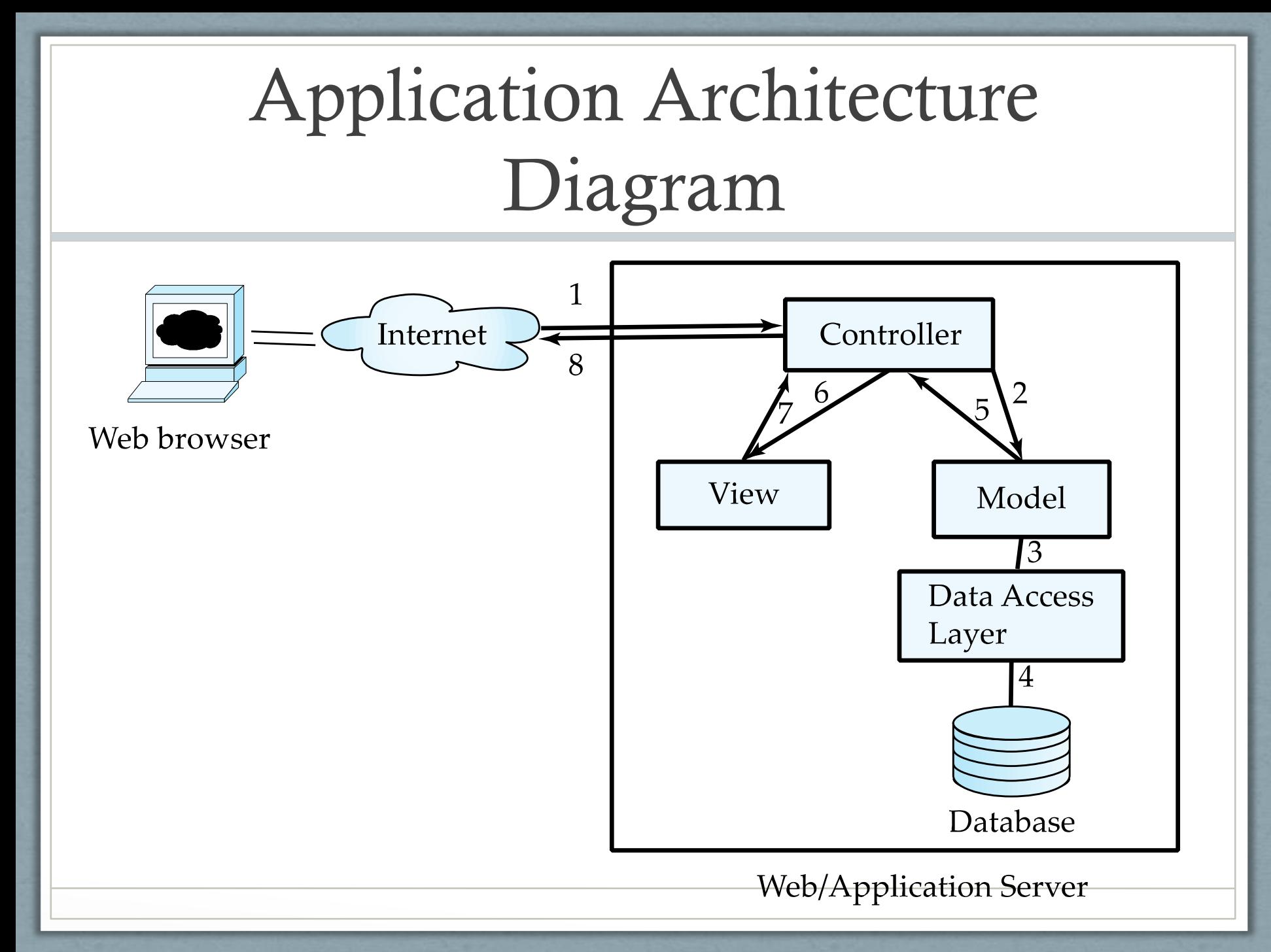

## Business Logic Layer

- Provides abstractions of entities
	- e.g. students, instructors, courses, etc.
- Enforces **business rules** for carrying out actions
	- E.g. student can enroll in a class only if she has completed prerequisites, and has paid her tuition fees
- May support **workflows** which define how a task involving multiple participants is to be carried out
	- E.g. how to process application by a student applying to a university
	- Sequence of steps to carry out task
	- Error handling
		- e.g. what to do if recommendation letters not received on time

#### Web Services

- Allow data on Web to be accessed using remote procedure call mechanism
- Two approaches are widely used
	- **Representation State Transfer (REST)**: allows use of standard HTTP request to a URL to execute a request and return data
		- returned data is encoded either in XML, or in **JavaScript Object Notation (JSON)**

• JSON is lightweight and immediately usable in Javascript

- **Big Web Services:**
	- uses XML representation for sending request data, as well as for returning results
	- standard protocol layer built on top of HTTP
		- e.g. SOAP, RPC
	- More overhead involved, but also more standardized (?)
		- RESTful web services seem to be winning...

## Rapid Application Development

- A lot of effort is required to develop Web application interfaces
	- more so, to support rich interaction functionality associated with modern applications
- Several approaches to speed up application development
	- Function library to generate user-interface elements
	- Drag-and-drop features in an IDE to create user-interface elements
	- Automatically generate code for user interface from a declarative specification
- Above features have been in used as part of **rapid application development (RAD**) tools even before advent of Web
- Web application development frameworks
	- Java Server Faces (JSF) includes JSP tag library
	- Spring Roo (Java)
	- Ruby on Rails
		- Allows easy creation of simple **CRUD** (create, read, update and delete) interfaces by code generation from database schema or object model
	- Perl Catalyst, Dancer, and Mojolicious framework

### Web Application Performance Optimization

- Performance is an issue for popular Web sites
	- May be accessed by millions of users every day, thousands of requests per second at peak time
- Caching techniques used to reduce cost of serving pages by exploiting commonalities between requests
	- At the server site:
		- Caching of JDBC connections between servlet requests
			- a.k.a. **connection pooling**
		- Caching results of database queries
			- Cached results must be updated if underlying database changes
		- Caching of generated HTML and web service reponses
	- At the client's network
		- Caching of pages by Web proxy
		- Content delivery network (CDN)

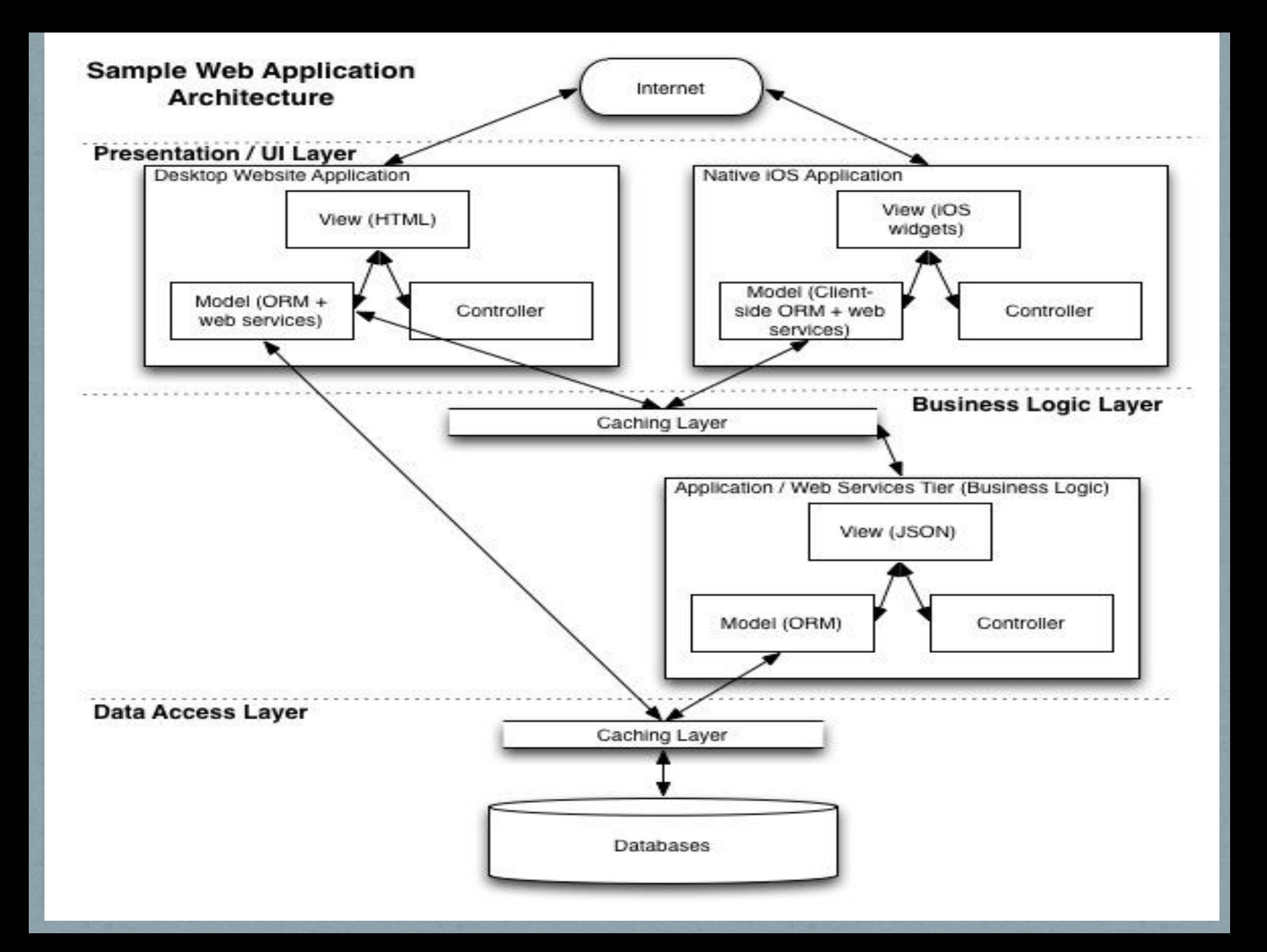

# Database Design Tips

#### The Importance of Good Names

- Names chosen for database objects (i.e. tables, columns) will probably last a long time
- Naming guidelines
	- Appropriately descriptive (depending on context)
		- Consider a table named "transfer\_student"
		- Potential candidates for name of primary key column
			- "transfer student id", "student id", "id"
			- "Best" choice may depend on how this column will be accessed (i.e. "select transfer\_student.id …"
	- Succinct yet clear
		- Consider the name of a table to hold data on candidates for the US House of Representatives
			- "united\_states\_house\_of\_representatives\_candidate" vs. "ushrc" neither is good
			- "house\_candidate" might be a good balance
		- Need to consider DBMS character limit restrictions (i.e. Oracle allows a max of 32 characters for names of database objects)
		- Separate words in names with underscores
			- Camel case will not work well because some DBMS's print names in ALL UPPERCASE

## Tables

- Table names
	- Singular or plural name of stored entity (be consistent)
	- May include short (2-5 character) prefix to group related tables within a single schema
		- Example: "dlm" = Downloadable Media" (i.e. dlm\_product, dlm\_vendor)
- Columns every table definition should include
	- id unique integer value used for primary key
		- Independent of all other data in the table that may change (including other candidate keys)
		- Helps ensure as high a normal form as possible for the table
	- Date/time stamp columns
		- created and last\_modified for tables whose records might be updated
		- timestamp for tables whose records will never be updated (i.e. page\_view)
	- status current state of each record in the table
		- i.e. Active, Inactive, Pending
		- Provides a way to "turn off" a record without actually deleting it (logic to check this must be coded in the database application)
- Break up "wide" tables with too many columns into smaller tables (decomposition)
	- Sets of related columns that could form their own table (relation)
	- Sparsely populated columns

#### Columns

#### • Column names

- Prefer conciseness: i.e. "page\_count" over "number\_of\_pages"
- Phrase columns containing Boolean values as questions
	- Examples: is\_checked\_out, can\_merge\_into\_superrobot
	- Value of column should answer the question
	- Foreign key columns *foreign\_table\_name*\_id
- Boolean vs. enumerated values
	- When creating a column to hold a Boolean value, consider if there could ever be a "third" answer beyond true and false
	- Example
		- "is active" column set to true if the record is active and false otherwise
		- What happens when a record can be in a pending state
		- "status" would be a better name allows for a short set of enumerated values (Active, Inactive, Pending)
- "Flags in the wind"
	- Scenario: want to store many similar pieces of data about a record
		- i.e. preference data: fiction, bibles, homeschool, pastor, music, etc.
		- Don't create separate Boolean columns for each flag
		- Do create a separate table to store this information via a one- or many-to-many relationship with the original table

## Application Design

- Keep business logic out of the presentation and data access layers
	- Ties you to a given platform or client and DBMS
		- If the web server or database ever changes, need to recode business logic
		- If additional clients or databases need to be supported, need to duplicate business logic
		- Avoid triggers and stored procedures these store business logic in the data access layer
	- Where should business logic go?
		- In the model (MVC) allows reuse throughout the application
		- In the application tier (as web services)
			- Allows access from multiple platforms / programming languages

## Exam 1